## **Avaya Ip Office 5410 User Guide**

As recognized, adventure as with ease as experience about lesson, amusement, as well as conformity can be gotten by just checking out a book **Avaya Ip Office 5410 User Guide** next it is not directly done, you could consent even more not far off from this life, all but the world.

We find the money for you this proper as skillfully as simple habit to get those all. We have enough money Avaya Ip Office 5410 User Guide and numerous books collections from fictions to scientific research in any way. accompanied by them is this Avaya Ip Office 5410 User Guide that can be your partner.

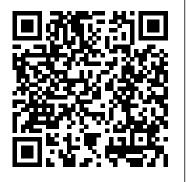

Fostering the Use of Educational Technology New Riders
Data is the new currency of business, the most critical asset of the modern organization. In fact, enterprises that can gain business insights from their data are twice as likely to outperform their competitors. Nevertheless, 72% of them have not started, or are only planning, big data activities. In addition, organizations often spend too much money and time managing where their data is stored. The average firm purchases 24% more storage every year, but uses less than half of the capacity that it already has. The IBM® Storwize® family, including the IBM SAN Volume Controller Data Platform, is

a storage virtualization system that enables a single point of control for storage resources. This functionality helps support improved business application availability and greater resource use. The following list describes the business objectives of this system: To manage storage resources in your information technology (IT) infrastructure To make sure that those resources are used to the advantage of your business To do it quickly, efficiently, and in real time, while avoiding increases in administrative costs Virtualizing storage with Storwize helps make new and existing storage more effective. Storwize includes many functions traditionally deployed separately in disk systems. By including these functions in a virtualization system, Storwize standardizes them across virtualized storage for greater flexibility and potentially lower costs. Storwize functions benefit all virtualized storage. For example, IBM Easy Tier® optimizes use of flash memory. In addition, IBM Real-time CompressionTM enhances efficiency even further by enabling the storage of up to five times as much active primary data in the same physical disk space. Finally, high-performance thin provisioning helps automate provisioning.

These benefits can help extend the useful life of existing storage assets, reducing costs. Integrating these functions into Storwize also means that they are designed to operate smoothly together, reducing management effort. This IBM Redbooks® publication provides information about the latest features and functions of the Storwize V7000 Gen2 and software version 7.3 implementation, architectural improvements, and Easy Tier.

Twelve Years a Slave Bloomsbury Publishing Hahn quickly engages readers to teach basics and intermediate usage of the Internet. Even Grandma can learn to be an accomplished user with easy-todecipher instructions and tips.

Facsimile Products Pearson Education

This report addresses the corporate governance framework and company practices that determine the nomination and election of board members. It covers some 26 jurisdictions including in-depth reviews of four jurisdictions: Indonesia, Korea, the Netherlands and the United States.

networking. Shih has even added new chapters focused advice for small businesses, healthcare and education organizations, nonprofits, and political campaigns—make the one indispensable social networking guide for every organization!

The Facebook Era Berrett-Koehler Publishers

NEW Best Practices and Techniques for Growing Your Business with Facebook, Twitter, and LinkedIn! Completely Updated! Five new chapters: planning/metrics, customer service, and much more New and revamped case studies New guest contributions from world-class experts, such as Charlene Li New, instantly actionable "To Do" lists after every chapter New Facebook discussion threads and much more! Whatever your business or organizational goals, this book will help you use social networking to achieve them. Renowned social networking believe, innovator Clara Shih brings together powerful new insights, best

solutions from real-world case studies. Writing for entrepreneurs and business professionals across marketing, sales, service, product development, and recruiting, Shih demonstrates how to move from tactical, reactive use of social networks toward strategic, proactive approaches—and how to accurately measure success. This edition adds extensive new coverage, including hands-on techniques for hypertargeting, engaging customers through Twitter and LinkedIn, leveraging changing social norms, and much more. You'll also find more than three dozen guest contributions from world-class experts such as author Don Tapscott and Harvard Business School professor Mikolaj Piskorski, as well as a brand-new chapter on customer service and support, today's fastest-growing area of business social networking. Shih has even added new chapters focused on advice for small businesses, healthcare and education organizations, nonprofits, and political campaigns—making this organization!

IBM System Storage DS5000 Series Hardware Guide IBM Redbooks

This work has been selected by scholars as being culturally important and is part of the knowledge base of civilization as we know it. This work is in the public domain in the United States of America, and possibly other nations. Within the United States, you may freely copy and distribute this work, as no entity (individual or corporate) has a copyright on the body of the work. Scholars believe, and we concur, that this work is important enough to be preserved, reproduced, and made

generally available to the public. To ensure a quality reading experience, this work has been proofread and republished using a format that seamlessly blends the original graphical elements with text in an easy-to-read typeface. We appreciate runtime implementation Focuses on managed code your support of the preservation process, and thank you for being an important part of keeping this knowledge alive and relevant.

Managed Code Rootkits Pearson Education Ltd Managed Code Rootkits is the first book to cover application-level rootkits and other types of malware inside the application VM, which runs a platform-independent programming environment for processes. The book, divided into four parts, points out high-level attacks, which are developed in intermediate language. The initial part of the book offers an overview of managed code rootkits. It explores environment models of managed code and the relationship of managed code to rootkits by studying how they use application VMs. It also discusses attackers of managed code rootkits and various attack scenarios. The second part of the book covers the development of managed code rootkits, starting with the tools used in producing managed code rootkits through their deployment. The next part focuses on countermeasures that can possibly be used against managed code rootkits, including technical solutions, prevention, detection, and response tactics. The book concludes visual poetry in the creative process Use less to by presenting techniques that are somehow similar to managed code rootkits, which can be used in solving problems. Named a 2011 Best Hacking and Pen gear is essential Create compelling portraits Make Testing Book by InfoSec Reviews Introduces the

reader briefly to managed code environments and rootkits in general Completely details a new type of rootkit hiding in the application level and demonstrates how a hacker can change language including Java, .NET, Android Dalvik and reviews malware development scanarios

## Aristides Demetrios IBM Redbooks

A great photograph has the potential to transcend verbal and written language. But how do you create these photographs? It's not the how that's important, but the who and the what. Who you are as a person has a direct impact on what you capture as a photographer. Whether you are an amateur or professional, architect or acupuncturist, physician or photographer, this guide provides inspiration, simple techniques, and assignments to boost your creative process and improve your digital images using natural light without additional gear. Chris Orwig's insights—to reduce and simplify, participate rather than critique, and capture a story—have made him an immensely popular workshop speaker and faculty member at the prestigious Brooks Institute. His engaging stories presented as lessons follow his classroom approach and highlight what students say is his contagious passion for life. In this accessible and beautifully illustrated four-color guide you will: Discover say more with your subject matter Learn to see light, color, shape, and expression Understand what lasting memories of your family and kids Capture

the outdoors and adventure Begin the transition from famous memoir and spent some years lecturing across amateur to professional Chris also includes exclusive interviews with such photographers as: Steve McCurry, Chris Rainier, John Sexton, Rodney Smith, Joyce Tenneson, John Paul Caponigro, Marc Riboud, and Pete Turner. Share your work with the author and other readers at www.flickr.com/groups/visual-poet and visit the Web family life after being freed. site: www.visual-poet.com.

Customer Relationship Management RAND Corporation Filmatized in 2013 and the official recipient of three Oscars, Solomon Northup's powerful slave narrative 'Twelve Years a Slave' depicts Nortup's life as he is sold into slavery after having spent 32 years of his life living as a free man in New York. Working as a travelling musician, Northup goes to Washington D.C, where he is kidnapped, sent to New Orleans, and sold to a planter to suffer the relentless and brutal life of a slave. After a dozen years, Northup escapes to return to his family and pulls no punches, as he describes his fate and that of so many other black people at the time. It is a harrowing but vitally important book, even today. For further reading on this subject, try 'Uncle Tom's Cabin' by Harriet Beecher Stowe. Solomon Northup (c.1807-c.1875) was an American abolitionist and writer, best remembered for his powerful race memoir 'Twelve Years a Slave'. At the age of 32, when he was a married farmer, father-ofthree, violinist and free-born man, he was kidnapped in Washington D.C and shipped to New Orleans, sold to a planter and enslaved for a dozen years. When he gained his freedom, he wrote his

the US, on behalf of the abolitionist movement. 'Twelve Years a Slave' was published a year after 'Uncle Tom's Cabin' by Harriet Beecher Stowe and built on the anti-slavery momentum it had developed. Northup's final years are something of a mystery, though it is thought that he struggled to cope with

Combat Leader's Field Guide Stackpole Books This student book includes all four mandatory units plus eight popular optional units providing complete coverage for the BTEC Level 3 National Supplementary Award. Assignment activities give practice for all grading criteria for the units covered, with Edexcel's own assessment tips written by BTEC Level 3 National experts.

Placing History Routledge

State-of-the-art SIP primer SIP (Session Initiation Protocol) is the open standard that will make IP telephony an irresistible force in communications, doing for converged services what http does for the Web. SIP Demystified - authored by Gonzalo Camarillo, one of the contributors to SIP development in the IETF-gives you the tools to keep your company and career competitive. This guide tells you why the standard is needed, what architectures it supports, and how it interacts with other protocols. As a bonus, you even get a context-setting background in data networking. Perfect if you're moving from switched voice into a

data networking environment, here's everything you need to understand: \* Where, why, and how SIP is used \* What SIP can do and deliver \* SIP's fit with other standards and systems \* How to plan implementations of SIP-enabled services \* How to size up and choose from available SIP products

Board Member Nomination and Election Legare

Street Press

A classic text about the social study of food, this is the first English language edition of Jean-Pierre Poulain's seminal work. Tracing the history of food scholarship, The Sociology of Food provides an overview of sociological theory and its relevance to the field of food. Divided into two parts, Poulain begins by exploring the continuities and changes in the modern diet. From the effect of globalization on food production and supply, to evolving cultural responses to food - including cooking and eating practices, the management of consumer anxieties, and concerns over obesity and the medicalization of food - the first part examines how changing food practices have shaped and are shaped by wider social trends. The second part provides an overview of the emergence of food as an academic focus for sociologists and anthropologists. Revealing the obstacles that lay in the way of this new field of study, Poulain shows how the discipline was first established and explains its development

over the last forty years. Destined to become a key text for students and scholars, The Sociology of Food makes a major contribution to food studies and sociology. This edition features a brand new chapter focusing on the development of food studies in the English-speaking world and a preface, specifically written for the edition.

The Epistle to the Romans Hassell Street Press This book describes how an organization can create a culture in which leaders are routinely and systematically developed, resulting in a surplus of leaders, and details how to nurture leaders throughout the organization, from the front lines to the executive ranks.

Btec National Business McGraw Hill Professional

The Food Service Technician Passbook(R) prepares you for your test by allowing you to take practice exams in the subjects you need to study. It provides hundreds of questions and answers in the areas that will likely be covered on your upcoming exam, including but not limited to: cleaning and maintaining food service areas; operation and maintenance of machinery; oral communication; record keeping; and more.

<u>Leaders Made Here</u> Lindhardt og Ringhof This must-have textbook provides wider reading and broad, underpinning knowledge for Level 3 students on a range of courses. Visual Poetry Career Examination This book is the first of a series of How To Service - DLL Hijacking Section Four: Pass OSCP books and focus on techniques used Scheduled Tasks Chapter 8: Scheduled Tasks in Windows Privilege Escalation. This is a step-by-step guide that walks you through the whole process of how to escalate privilege in Windows environment using many common techniques. We start by gathering as much information about the target as possible either manually or using automated scripts. Next, we search for misconfigured services or scheduled tasks, insufficient file permission on binaries or services, vulnerable kernel, vulnerable software running with high privileges, sensitive information stored on local files, credential saved in the memory, registry settings that always elevate privileges before executing a binary, hard-coded credential contained in the application configuration files, and many more. Table of Contents Introduction Section One: Windows Configuration Chapter 1: AlwaysInstallElevated Section Two: Domain Controller Chapter 2: Zerologon Section Three: Windows Service Chapter 3: Service -Insecure File Permission Chapter 4: Service - Unquoted Path Chapter 5: Service - Bin

Path Chapter 6: Service - Registry Chapter 7: Section Five: Windows Registry Chapter 9: Autorun Chapter 10: Startup Applications Section Six: Windows Kernel Chapter 11: Kernel - EternalBlue Chapter 12: Kernel -MS15-051 Chapter 13: Kernel - MS14-058 Section Seven: Potato Exploits Chapter 14: Juicy Potato Chapter 15: Roque Potato Section Eight: Password Mining Chapter 16: Password Mining - Memory Chapter 17: Password Mining - Registry Chapter 18: Password Mining - SiteList Chapter 19: Password Mining - Unattended Chapter 20: Password Mining - Web.config Section Nine: UAC Bypass Chapter 21: User Account Control Bypass For more information, please visit http://www.howtopassoscp.com/. SEED Labs John Wiley & Sons Instructor manual (for instructors only) Secrets Revealed Elsevier Grab this cute scary spooky last minute Cool Serious Eagle Fun Party Costume outfit as a gift for everyone who loves creepy costumes, trick or treating, collecting candy on All Hallows Eve, High School, College Halloween Party dresses for adults & kids Usage: Gratitude Journal 5 Minute Journal Affirmation

Journal Mindfulness Journal Happiness, Positivity, Mood Journal Prayer Journal Writing, Cannabis can treat many diseases and conditions Poetry Journal Travel Journal Work, Goal Journal safely without life threatening side effects. Daily Planner Dream Journal Yoga, Fitness, Weight Loss Journal Recipe, Food Journal Password Journal Art Journal Log Book Diary Features: 6 x 9 page size 120 pages Dotted grid toxic than aspirin! pages Cream/Ivory colored paper Soft cover / paperback Matte finish cover Food Service Technician OECD Publishing Assesses current classroom use of technology and proposes a strategy for incorporating technology in America's schools.

## Pruning in Alberta

publications, most people think of horticulture, mother plants, clones, grow mediums, making hash, etc. In actuality this book is a cookbook filled with info and delicious food that will hopefully empower those who use Cannabis for therapeutic necessity. Prior to 1937's war on drugs, Cannabis was seen and used as actual medicine due to it's many medicinal properties. The history of Cannabis usage dates back thousands of years. It was even a major part of many cultures and religious practices. Cannabis is a safe and effective treatment for numerous ailments such as cancer, asthma, HIV/AIDS, multiple sclerosis, chronic pain, migraines,

glaucoma, epilepsy and the list goes on! World wide, thousands of deaths have occurred due to prescribing the wrong drug or overdosing on a prescription drug. Cannabis is even less

## How to Pass OSCP Series: Windows Privilege Escalation Step-By-Step Guide

Most learning on the job is informal. This book offers advice on how to support, nurture, and leverage informal learning and helps trainers to go beyond their typical classes and programs in order to widen and deepen heir reach. The author reminds us that we live in a new, radically different, When you speak of Cannabis or Medical Marijuana constantly changing, and often distracting workplace. He guides us through the plethora of digital learning tools that workers are now accessing through their computers, PDAs, and cell phones.

Page 7/7 Mav. 12 2024